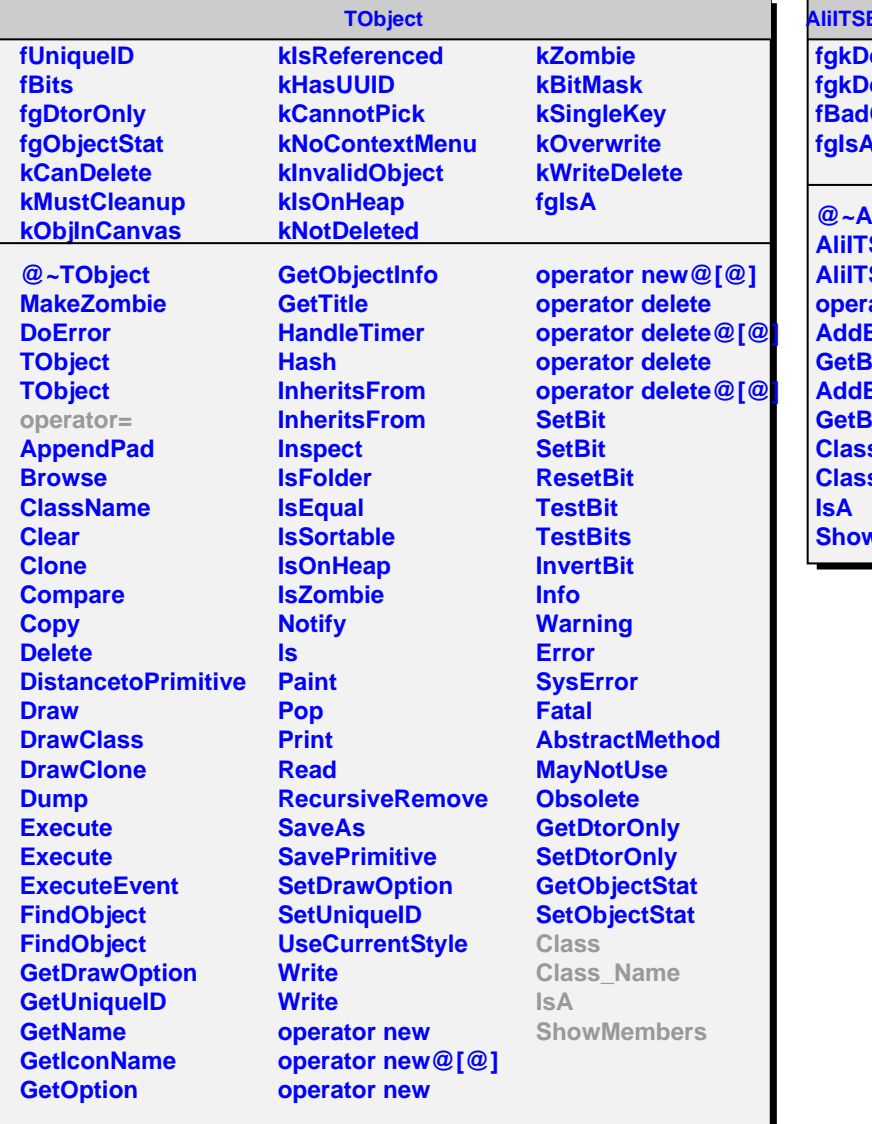

**AdChannelsSSDv2** *<u><b>fguitNModulesSSD</u>*</u>

*efaultNStripsSSD* **fBadChannels[2608128] fgIsA**

**@~AliITSBadChannelsSSDv2 AliITSBadChannelsSSDv2 AliITSBadChannelsSSDv2** ator= **BadChannelP GadChannelP BadChannelN GadChannelN Class S\_Name ShowMembers**